## **Opsætning af EW1200R**

EW1200R

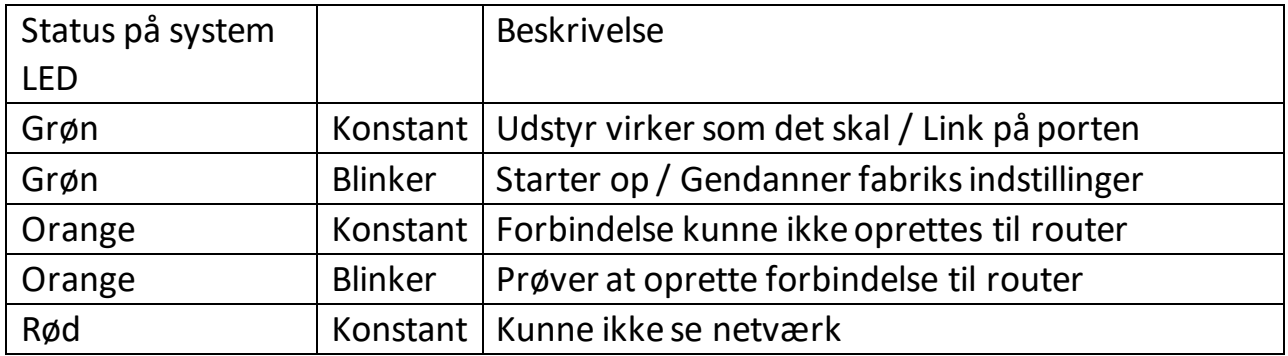

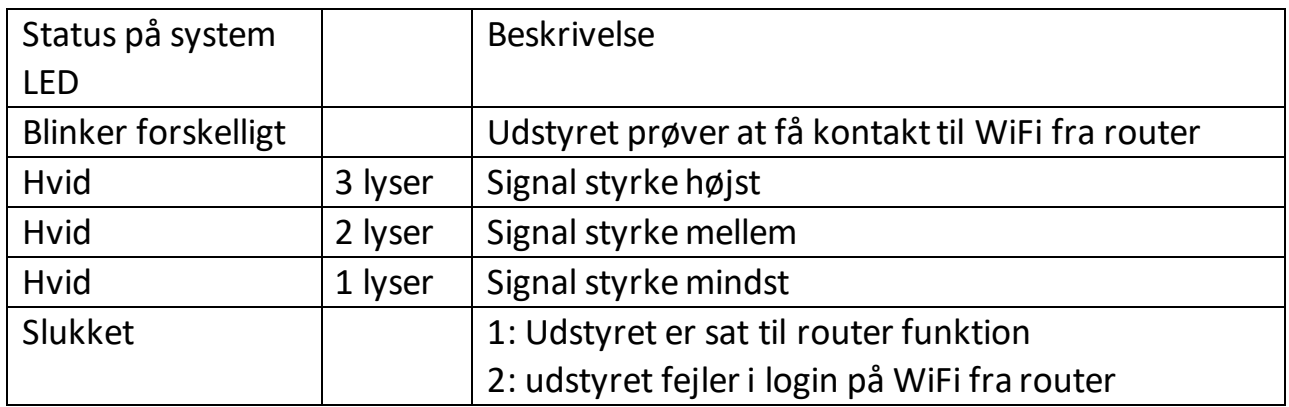

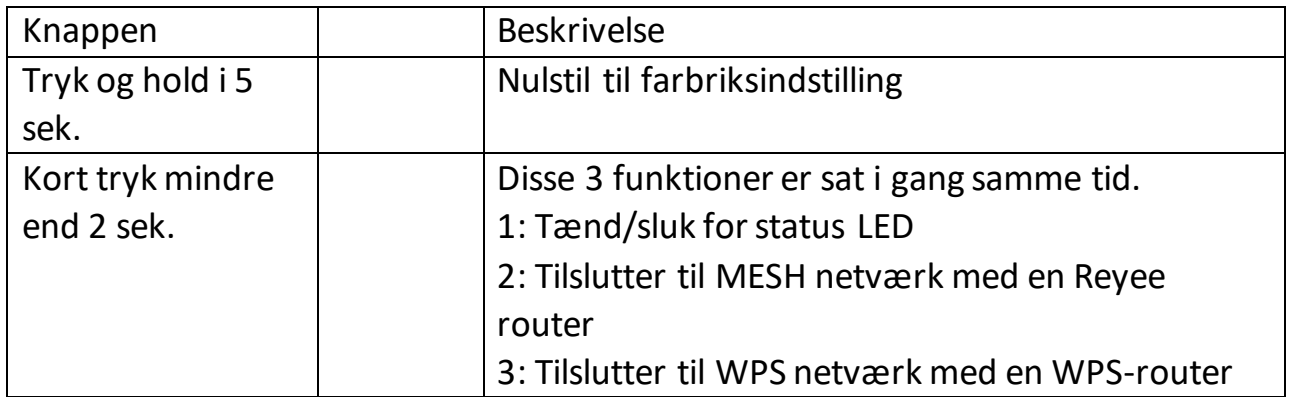

- Når der er strøm på udstyret anbefaler vi at man logger på dens WiFi og tilgår standart IP-adressen for opsætning.
- Standart IP: 10.44.77.254

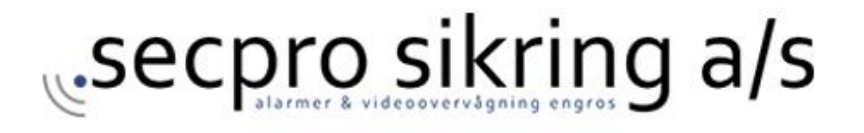